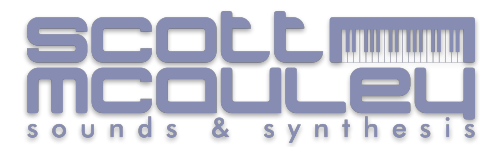

Thank you for your purchase, your custom is greatly appreciated!

I have set out to try and make the install of these patches as clean and straight forward as I can.

## **OB6 Backup & Installation Instructions**

*Back up your Synth First*

1. Press Globals Button on OB6 so that **Red** Global LED is lit.

2. Press Number 8 and Ensure Midi SysEx is set to correct setting USB or Mid depending on if you are using USB or Midi Cables.

3. Open your preferred SysEx Librarian I Personally use the following

https://www.snoize.com/sysexlibrarian/ which is free

4. Ensure OB6 is selected in the SysEx Librarian Dropdown Menu

5. Go back to Synth and Press Globals again so the **Yellow** Global LED is lit, press number 8 again.

6. Using the Bank & Tens Select buttons on your OB6 Scroll the options to select either Usr (USER Banks) or ALL (Full Synth) or backup both individually.

7. In SysEx Librarian now press "Record Many" a dialog box will appear saying Waiting for SysEx Message.

8. Press the Flashing "Write" Button on your OB6 to send transmit the Data to Computer.

9. Name File to your choosing. And save in safe place.

*Loading Bank to OB6* 

*(Loading these will delete entire user bank you chose, and replace with these new sounds, so please ensure you are selecting the correct bank file)*

1. Unzip your new Patch zip file

- 2. Select file depending on which bank you want to load them into your synth.
- 3. I have supplied 5 separate bank files 0 to 4 which will load into either of the User banks 0,1, 2, 3 or

4 (entirely your choice where you would like to put them)

4. Ensure OB6 is selected in your SysEx Librarian

5. Drag chosen Bank file "XXXX Bank U1..syx" into SysEx Librarian.

6. Simply press play in SysEx librarian an bank will load into your selected location.

\*choosing different banks has no effect on patch numbers

Bank 0 - Patches run from 000 to 080, leaving slots 081 to 099 empty.

Bank 1 - Patches run from 100 to 180, leaving slots 181 to 199 empty.

Bank 2 - Patches run from 200 to 280, leaving slots 281 to 299 empty.

Bank 3 - Patches run from 300 to 380, leaving slots 381 to 399 empty.

Bank 3 - Patches run from 400 to 480, leaving slots 481 to 499 empty.

I have also included each patch as a separate syx file (81 in total in separate individuals folder) for ease of patch organisation.

Have fun!

But please, one main note! **before you Install any new patch banks,** back up your current synth patch setup and store them in a safe place :)

And once installed…. ENJOY!

Thanks again, Scott.